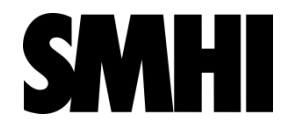

### SURFEX

Patrick Samuelsson

With material from Eric Martin, Stephanie Faroux, Bertrand Decharme Meteo France

SURFEX is a « **surf**ace **ex**ternalisée » (in French).

SURFEX is a surface code as stand-alone as possible, which can be run in a coupled mode with a meteorological model, or in an offline mode

SURFEX is designed as a modular scheme that can incorporate various parameterisations (via namelist options)

SURFEX is expected to be used in various applications, through existing and future collaborations on operational numerical weather predictions, climate research … and improve for the benefit of all.

SURFEX home: <http://www.cnrm.meteo.fr/surfex/>

### SURFEX purpose

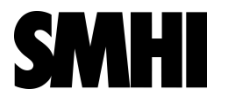

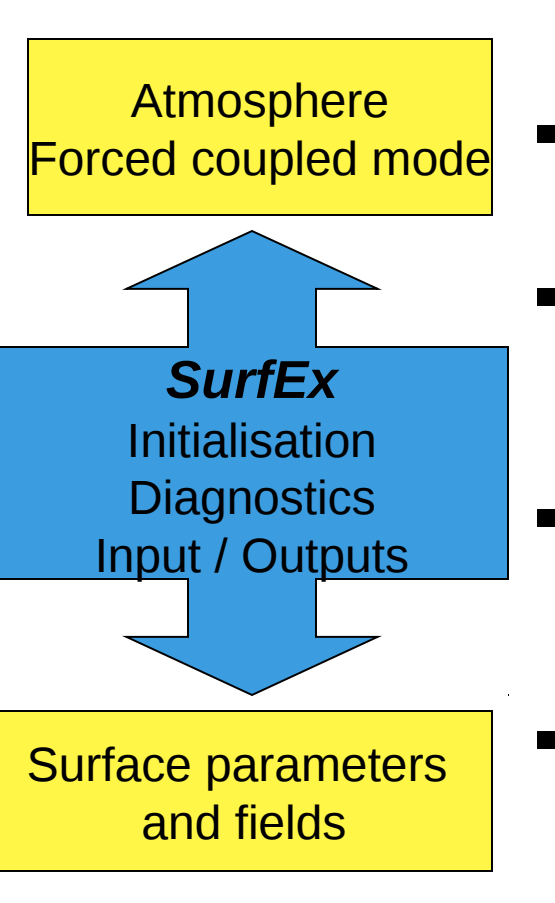

- The aim of a surface code is to simulate fluxes between the surface and the atmosphere : energy, water, carbon, dust, snow, chemical species…
- The surface code needs to simulate near-surface and sub-surface processes to provide these fluxes.
- SURFEX is improved and validated offline, much work on surface processes are done by people not belonging to the meteorological or climate communities.
- The use of the same code for coupled and offline application is mandatory in order to ensure the coherency between the two applications.
- Externalization (separation from the atmosphere) of the surface code is needed in order to run SURFEX in standalone mode

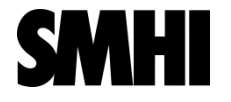

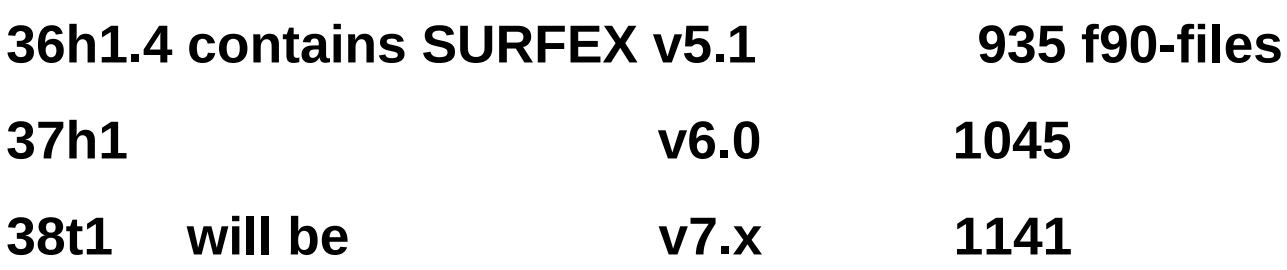

**As Ulf pointed out yesterday SURFEX is not yet under version control and lives its own life besides any atmospheric code. Discussions have been initiated how SURFEX development should be governed in the future…**

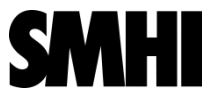

**See example of full SURFEX namelists in harmonie-36h1.4/nam/OPTIONS.nam\_VARASSIM BUT the actual SURFEX namelists are written from scr/ Prepare\_pgd, Prep\_ini\_surfex, Forecast, …**

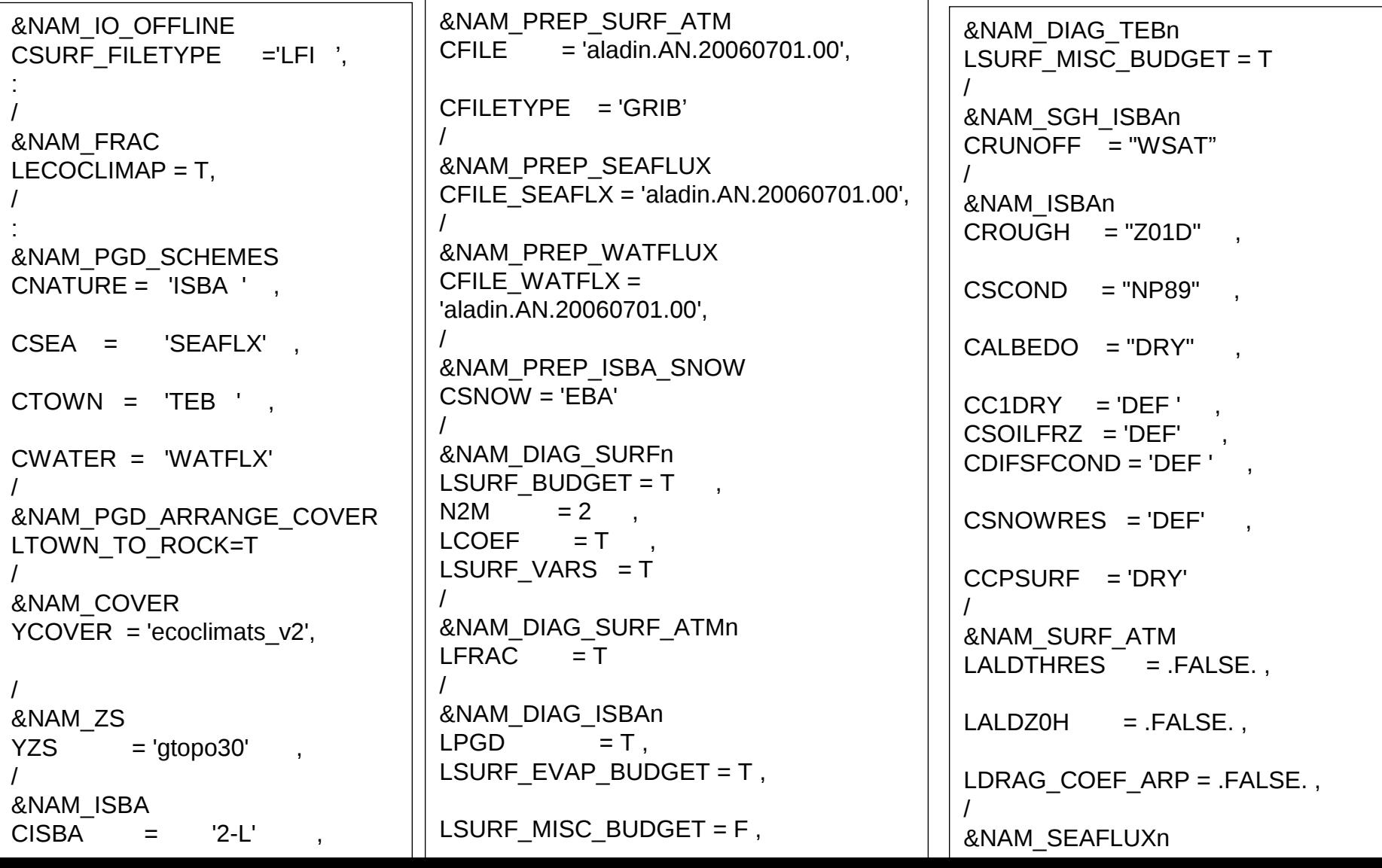

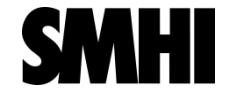

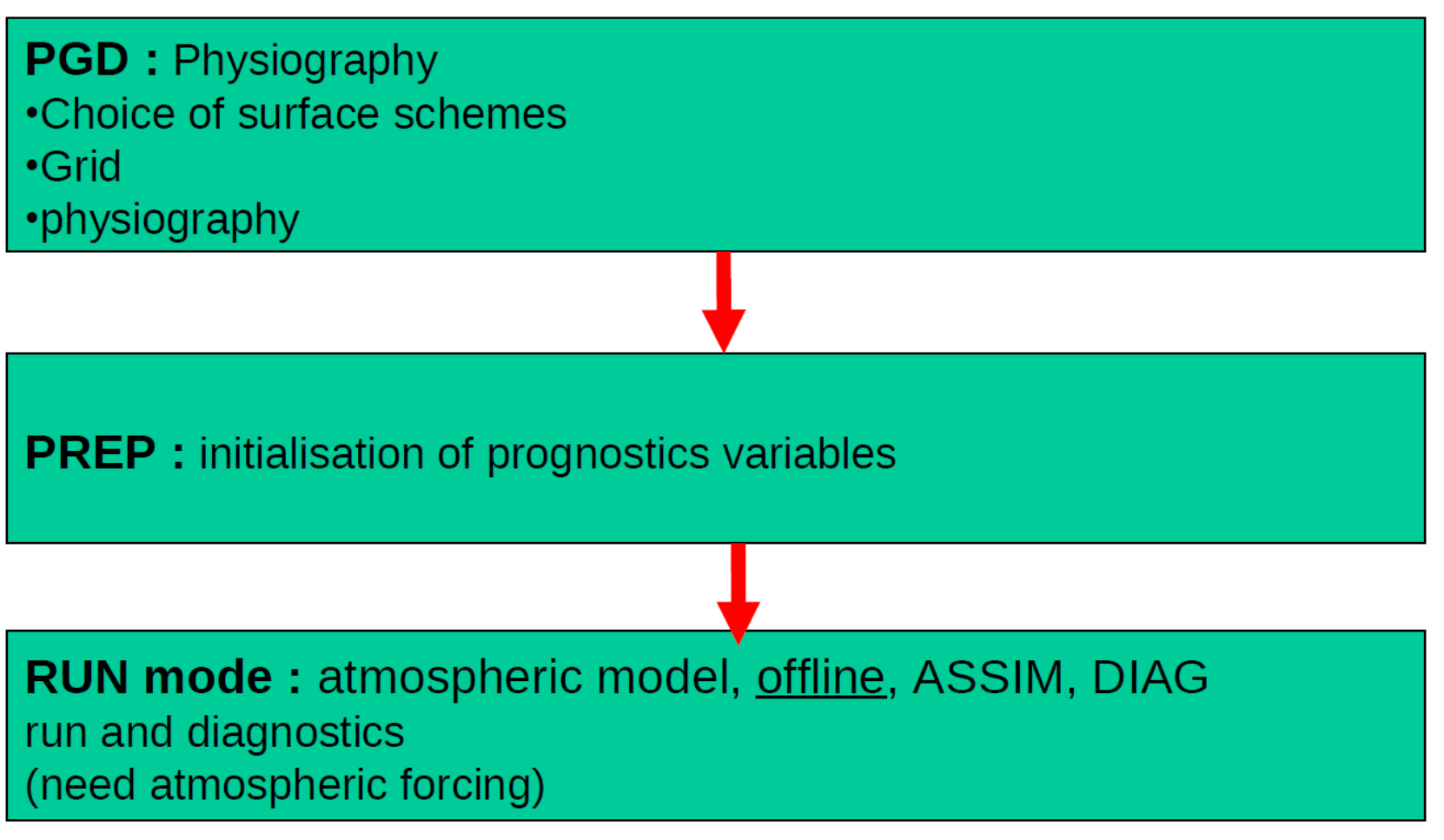

Explicit (offline) or implicit (coupled to atmosphere) mode

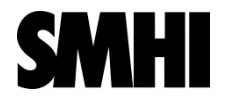

**Orography**: GTOPO30 (USGS, U.S. Geological Survey) or user defined Can be imposed by the atmospheric code for coupled run. **Vegetation**: ECOCLIMAP or user defined **clay fraction**: FAO (Food and Agriculture Organization) or user defined **Sand fraction: FAO or user defined** 

**Topographic index statistics:** min, max, mean, std and skewness (Hydro1K) **subgrid runoff coefficient**: user defined

**subgrid drainage coefficient**: user defined

Namelists to define associated data files are **NAM\_ZS** and **NAM\_ISBA**

### ECOCLIMAP grouping of tiles

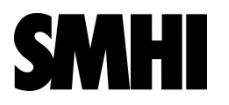

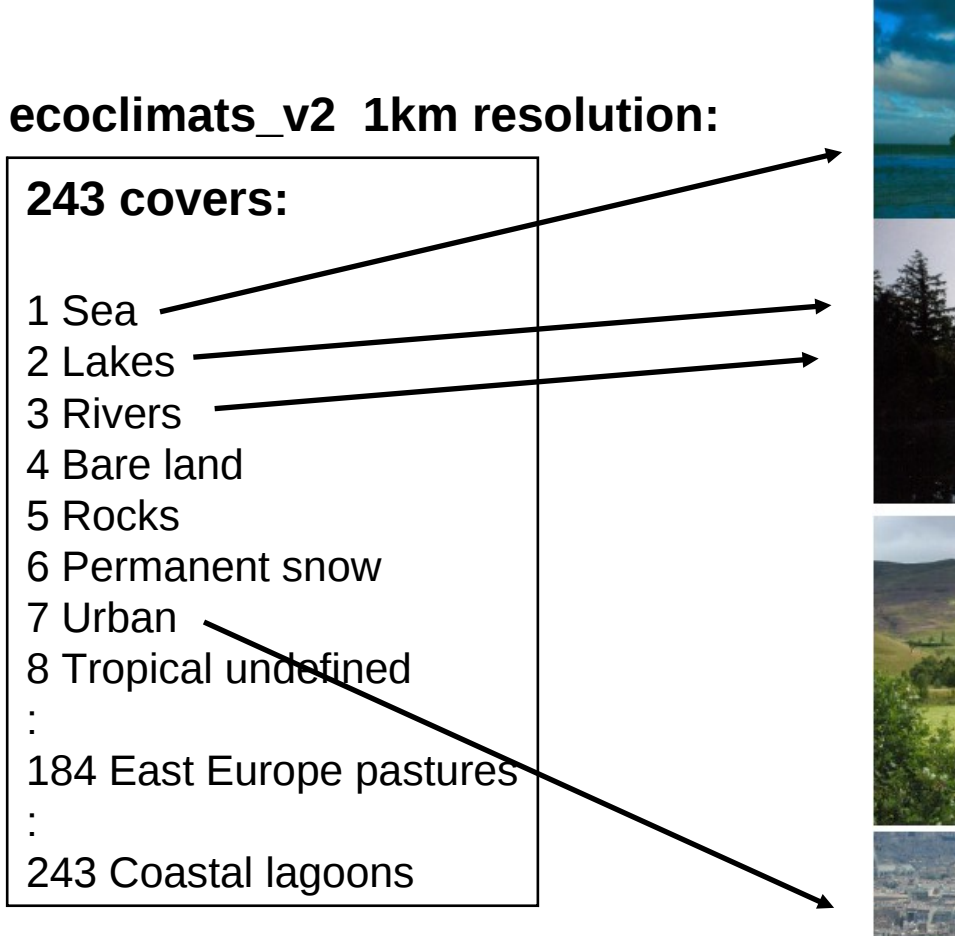

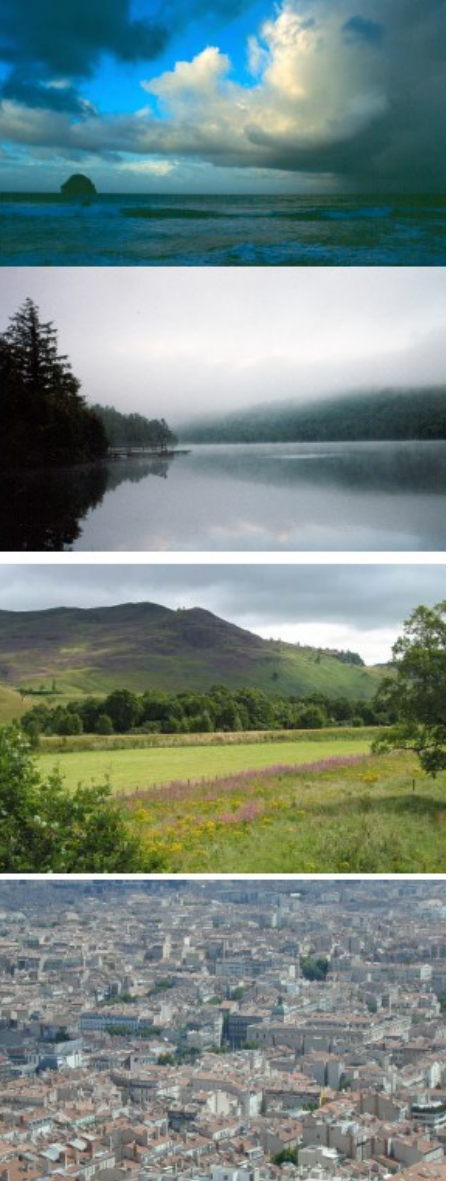

**Sea**

#### **Lakes and rivers**

#### **Nature**

**Town**

**The Nature tile is divided into 12 patches** 

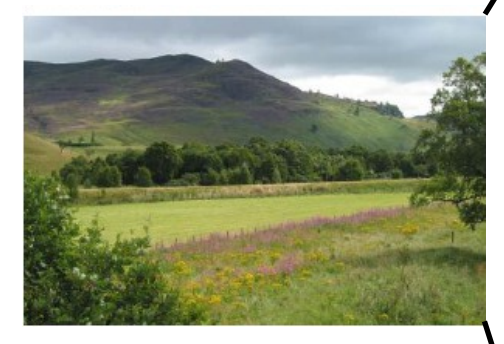

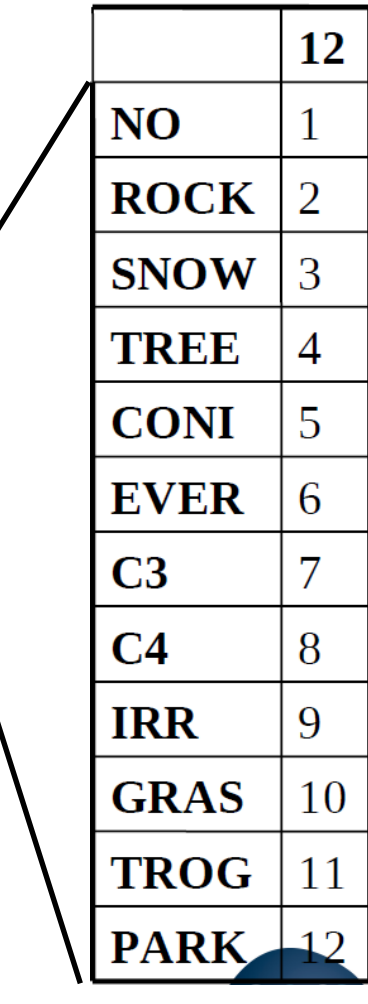

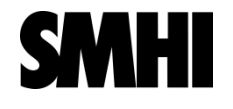

### ECOCLIMAP grouping of tiles

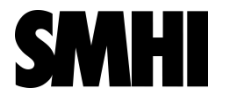

### **The Nature tile is divided into 12 patches**

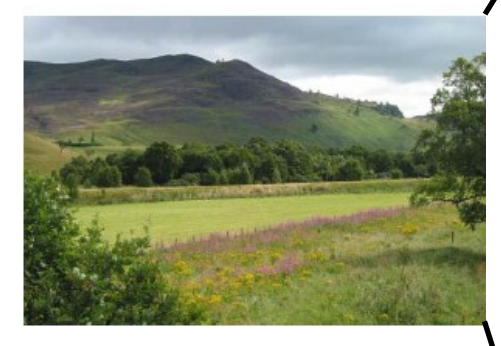

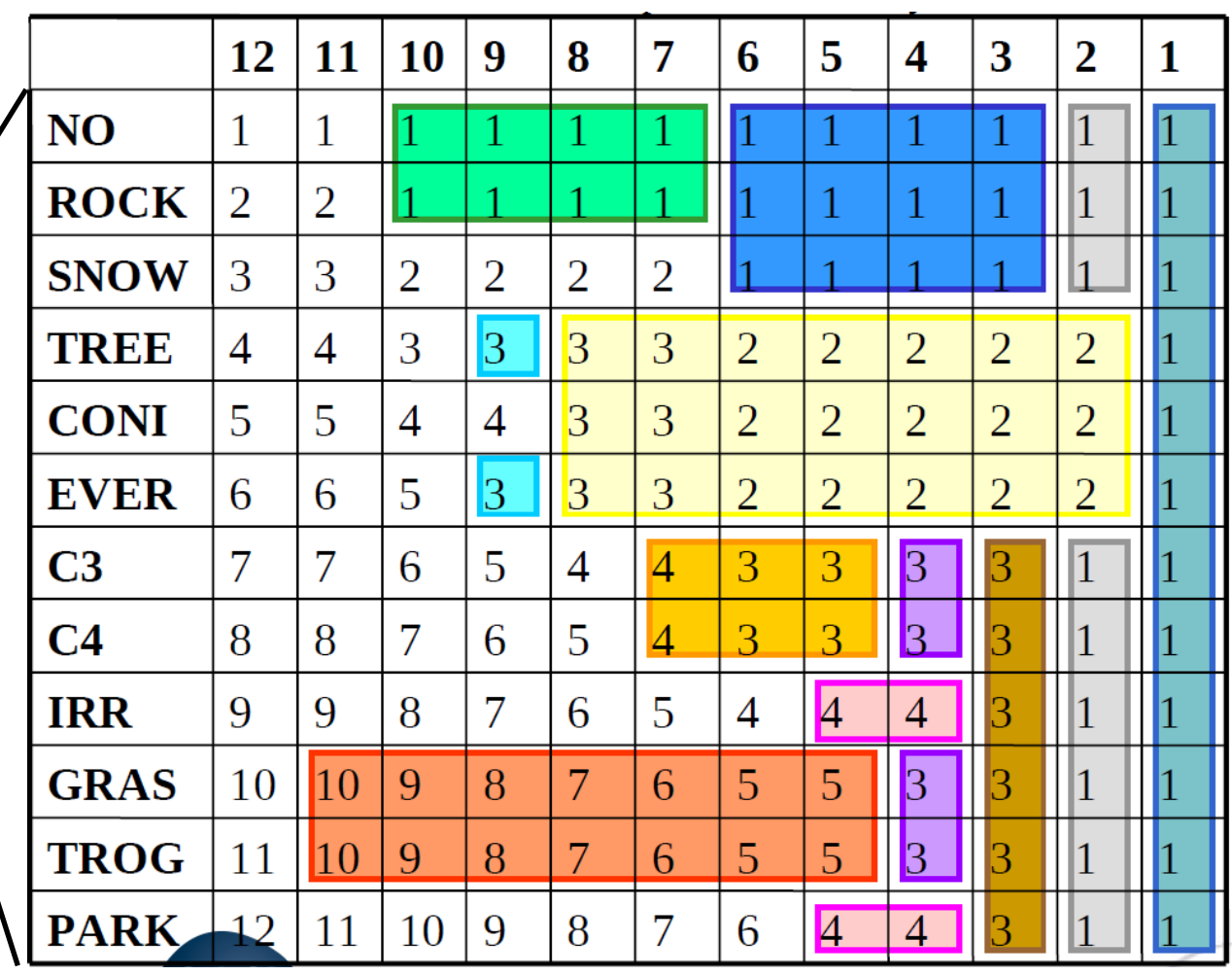

#### **NPATCH = 1-12**

### **Primary parameters defined for each cover:**

- •LAI (each 10 day)
- •Root and ground depths
- •height of trees
- •Town parameters

### **Secondary parameters defined for each patch:**

- •fraction of vegetation
- •emissivity
- •roughness length
- •albedo

:

- •minimal stomatal resistance
- •coefficient of thermal inertia of vegetation
- •height of vegetation

# Namelists related to ECOCLIMAP in

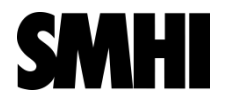

S<del>URFEX</del>

### **&NAM\_FRAC LECOCLIMAP=T / F**

⇒Flag to use ECOCLIMAP. Otherwise fractions of tiles are prescribed by user.

### **&NAM\_COVER**

**YCOVER=** name of the file containing the ECOCLIMAP land cover map (ecoclimats\_v2)

**YFILETYPE= DIRECT** / BINLLV / BINLLF / ASCLLV => type of file.

**XRM\_COVER=** threshold fraction before which a cover is removed from a grid point (1E-6)

**XRM\_COAST=** limit of coast coverage under which the coast is replaced by sea or inland water in grid points. (1)

**XRM\_LAKE=** limit of inland lake coverage under which the water is removed from grid points (0)

**XUNIF\_COVER=** fractions of covers prescribed by user. If set, YCOVER file isn't used.

### **&NAM\_PGD\_ARRANGE\_COVER**

**LWATER\_TO\_NATURE** = T / F

If T, all WATER fractions in covers become NATURE fractions (F)

**LTOWN\_TO\_ROCK** = T / F

If T, all TOWN fractions in covers become ROCK fractions in tile NATURE (F)

# Namelists related to ECOCLIMAP in

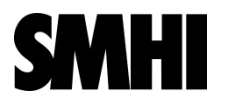

### S<del>URFEX</del>

#### **&NAM\_DIAG\_SURF\_ATMn**

**LFRAC =** T / F Flag to save in the output file the sea, inland water, town and nature fractions.

#### **&NAM\_WRITE\_SURF\_ATM LNOWRITE COVERS =**  $T / F$  **If true, do not write covers fractions in** initial/restart files.

**&NAM\_IO\_OFFLINE LWRITE\_COORD =** T / F If true, latlon coordinates of grid points are written in output files.

#### **&NAM\_DIAG\_ISBAn**

**LPGD** = T / F flag to save in the output file the physiographic fields of ISBA scheme computed from ECOCLIMAP data.

**LPGD\_FIX** = T / F flag to save in the output file the physiographic fields of ISBA scheme computed from ECOCLIMAP data and that don't vary in time.

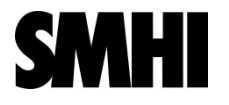

#### **PGD step :**

- Reading of ECOCLIMAP map
- For each Surfex grid point, definition of fractions of present covers => definition of Land / Sea mask
- Writing of fractions of covers by grid point in PGD output file

#### **PREP step:**

- Reading of PGD output file to get fractions of covers by grid point
- Writing of fractions of covers by grid point in PREP output file ( + calculation and writing of surface parameters values if asked by user)

### **Model Run step:**

- Reading of PREP output file to get fractions of covers by grid point
- Calculation of surface parameters values at initial time
- Update of surface parameters values at each time step
- Writing of surface parameters values if asked by user

### SURFEX tiles

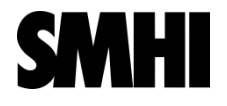

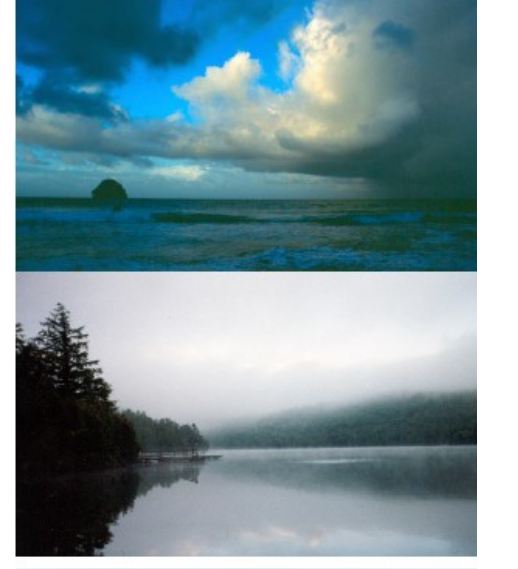

#### **Sea**:

•Prescribed SST

•1D ocean model

**Lakes**: •Prescribed LST •FLake

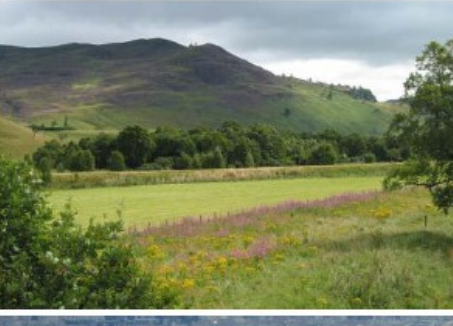

### **Nature:** •ISBA

**Town:**

•TEB (Town Energy Balance)

### SURFEX tiles: Sea

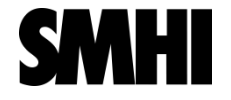

#### &NAM\_PGD\_SCHEMES CSEA = 'SEAFLX'

#### SST from CFILE\_SEAFLX in &NAM\_PREP\_SEAFLUX

#### Namelist NAM\_SEAFLUXn

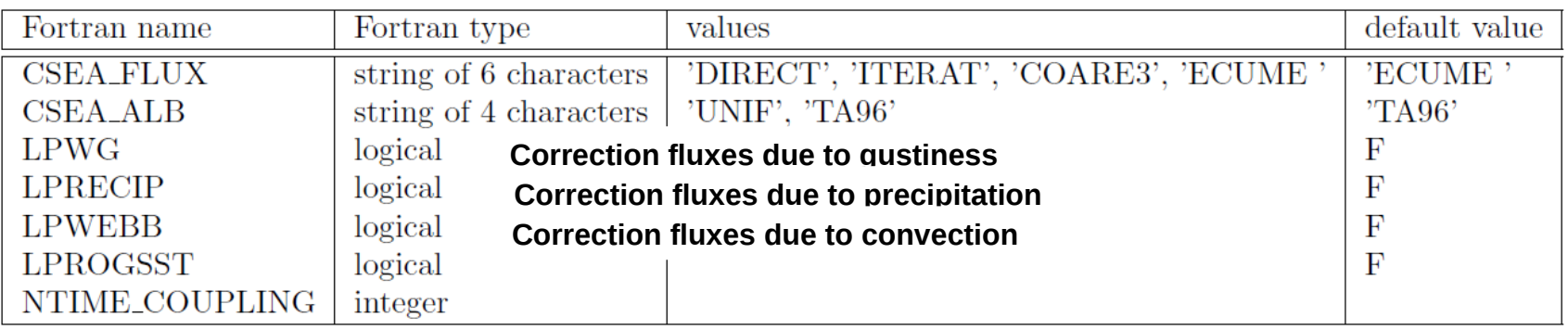

•"ECUME " : takes into account effect of atmospheric convection, precipitation and gustiness on fluxes : improvement of surface exchange coefficients representation.

•"TA96" : Taylor et al (1996) formula for water direct albedo, depending on solar zenith Angle

 $\cdot$ LPWG= $\top$ .

•LPROGSST : set it to .TRUE. to make SST evolve with tendency when using the 1d oceanic model (Gaspar et al., 1990): A simple eddy kinetic energy model for simulations of the oceanic vertical mixing

### SURFEX tiles: Lakes

&NAM\_PGD\_SCHEMES CWATER = 'WATFLX'\* or 'FLAKE'

\*LST from CFILE\_WATFLX in &NAM\_PREP\_WATFLUX

### **FLake – http://lakemodel.net**

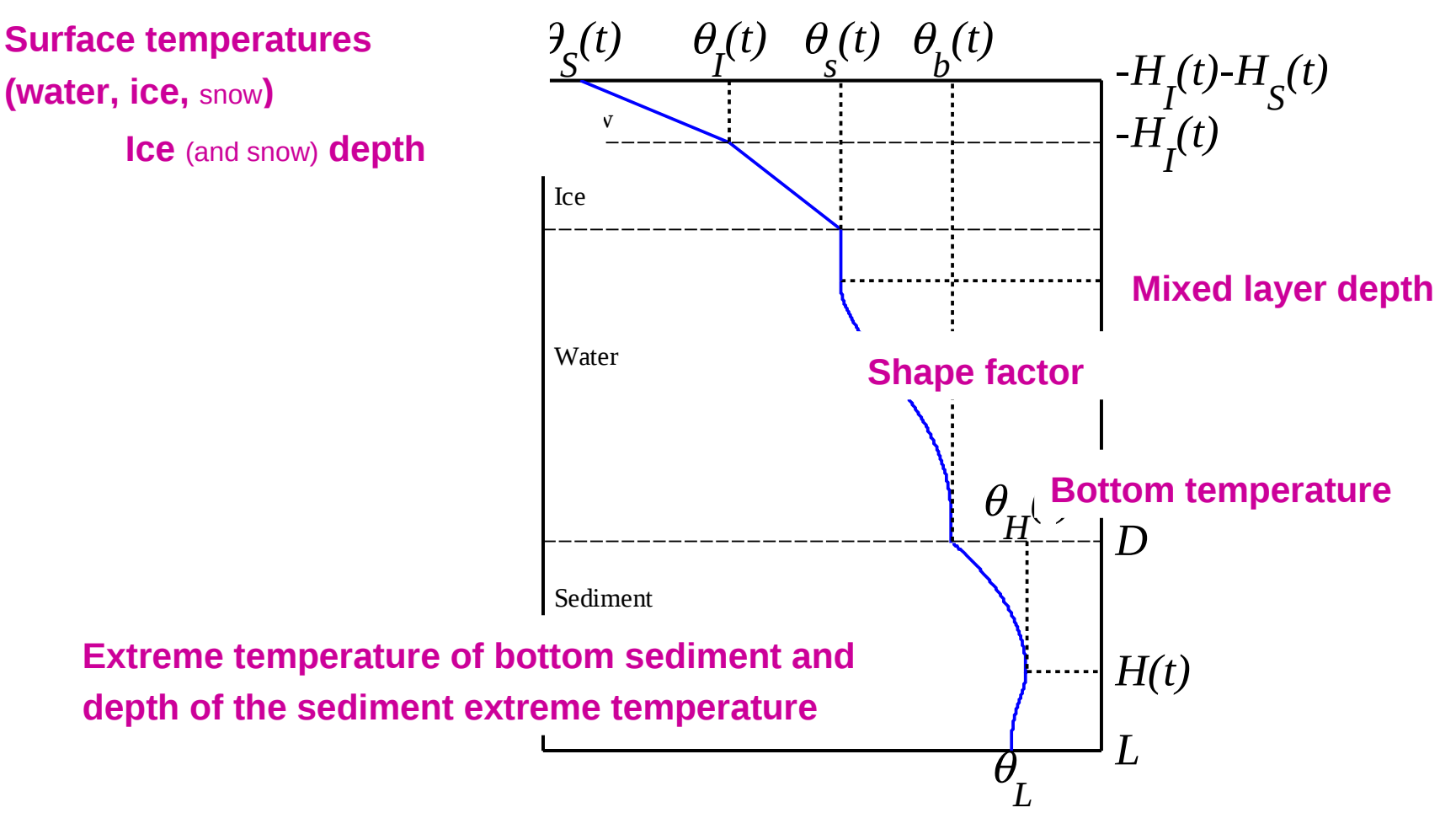

### SURFEX tiles: Town

&NAM\_PGD\_SCHEMES CTOWN = 'TEB'

### The town energy balance (TEB) model (Masson 2000; Masson et al. 2002; Lemonsu et al. 2003)

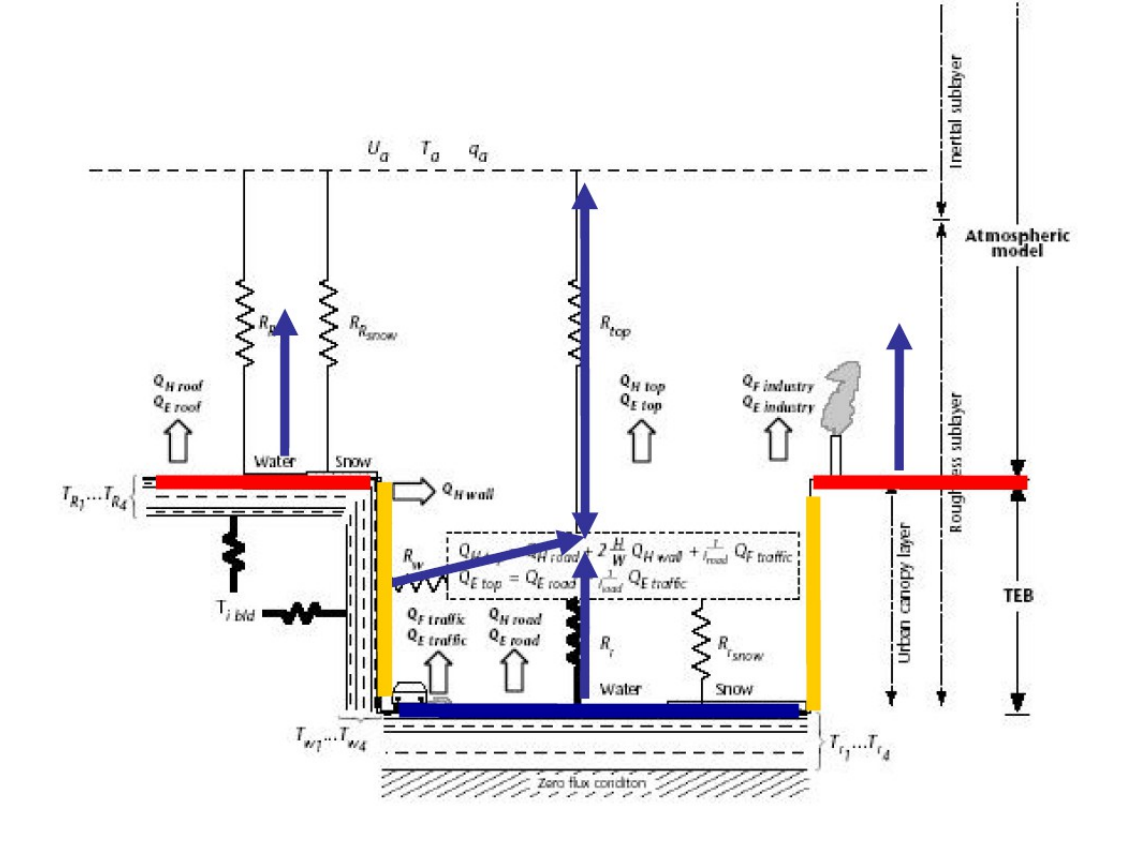

The town is described by one roof, a road and two identical walls.

Physical phenomena:

- Interception of rain and snow
- Heat storage in buildings
- Anthropogenic fluxes

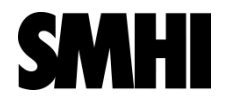

## SURFEX tiles: Nature

&NAM\_PGD\_SCHEMES CNATURE = 'ISBA'

- The tile Nature is divided into 12 patches or less
- For each tile/patch, the forcing is identical, prognostic variables are independent
- Fluxes are aggregated, then returned to the atmosphere
- No specific patch for snow (except permanent snow). Snow is present in all patches if necessary.

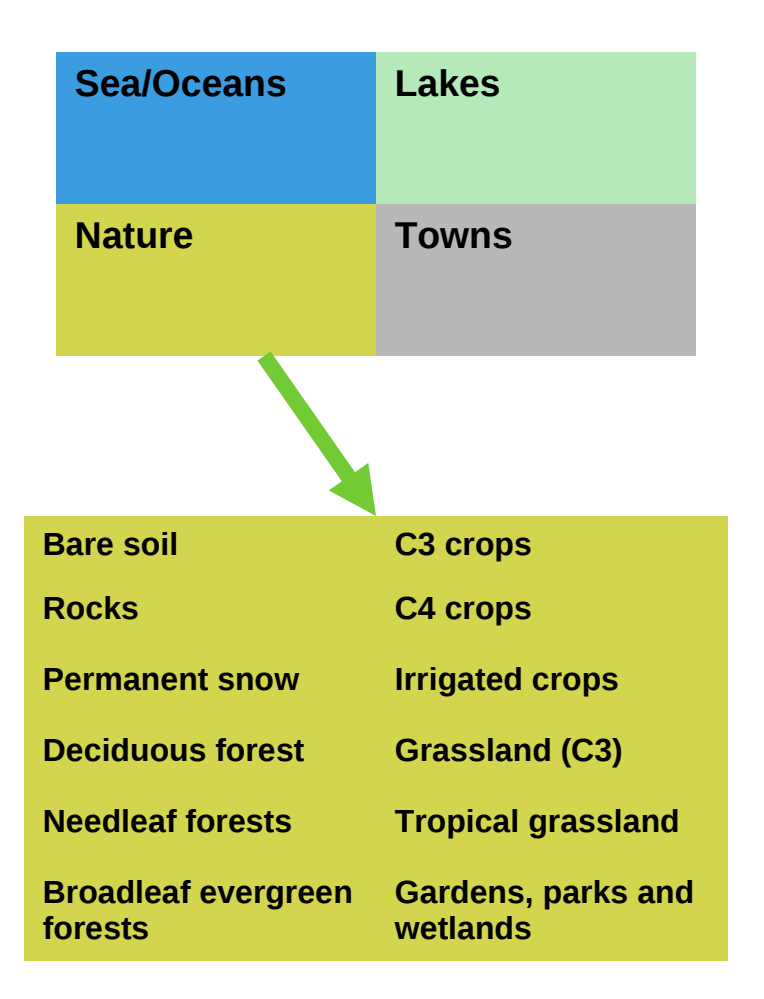

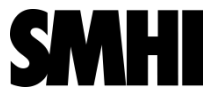

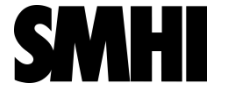

**Soil**

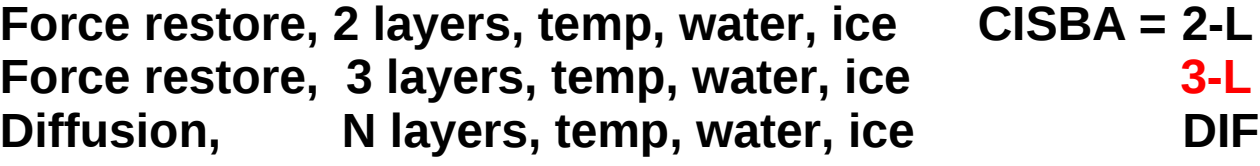

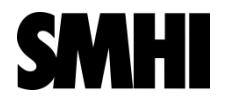

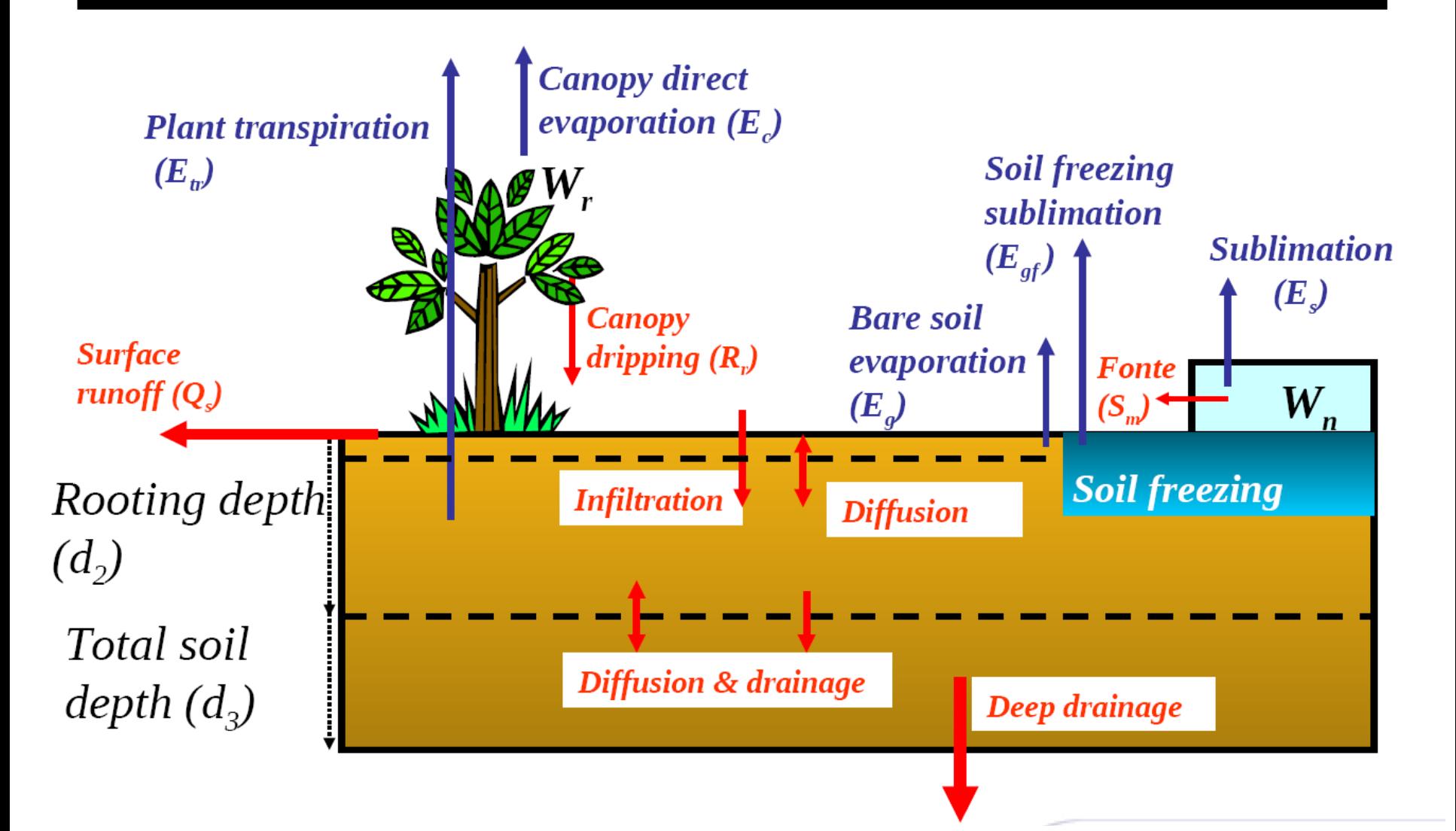

*Noilhan and Planton 1989; Douville et al. 1995; Mahfouf and Noilhan 1996; Boone et al. 1999; Boone et al. 2000*

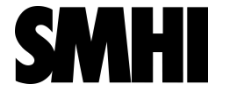

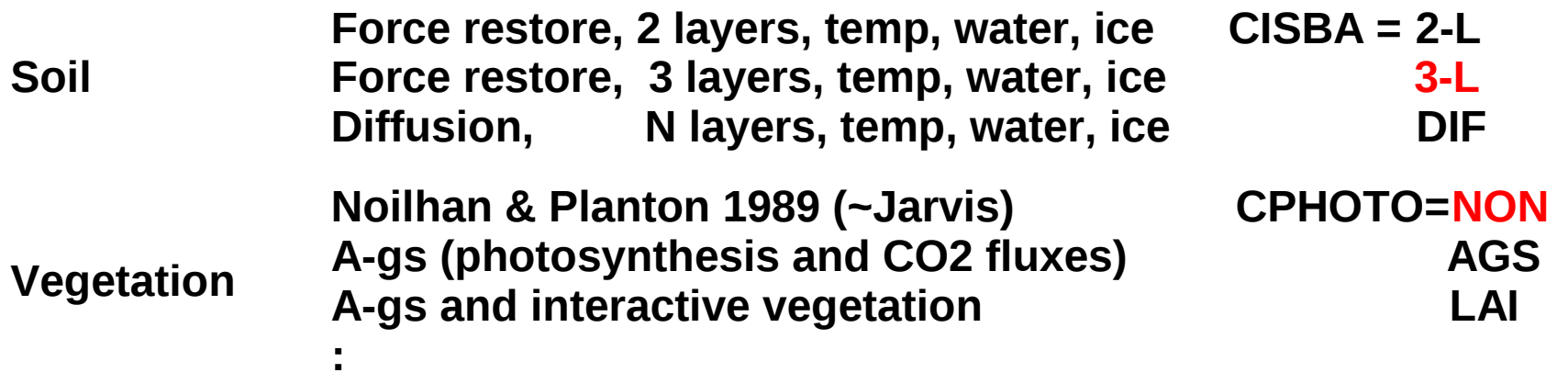

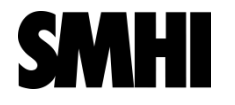

**CPHOTO=NON**

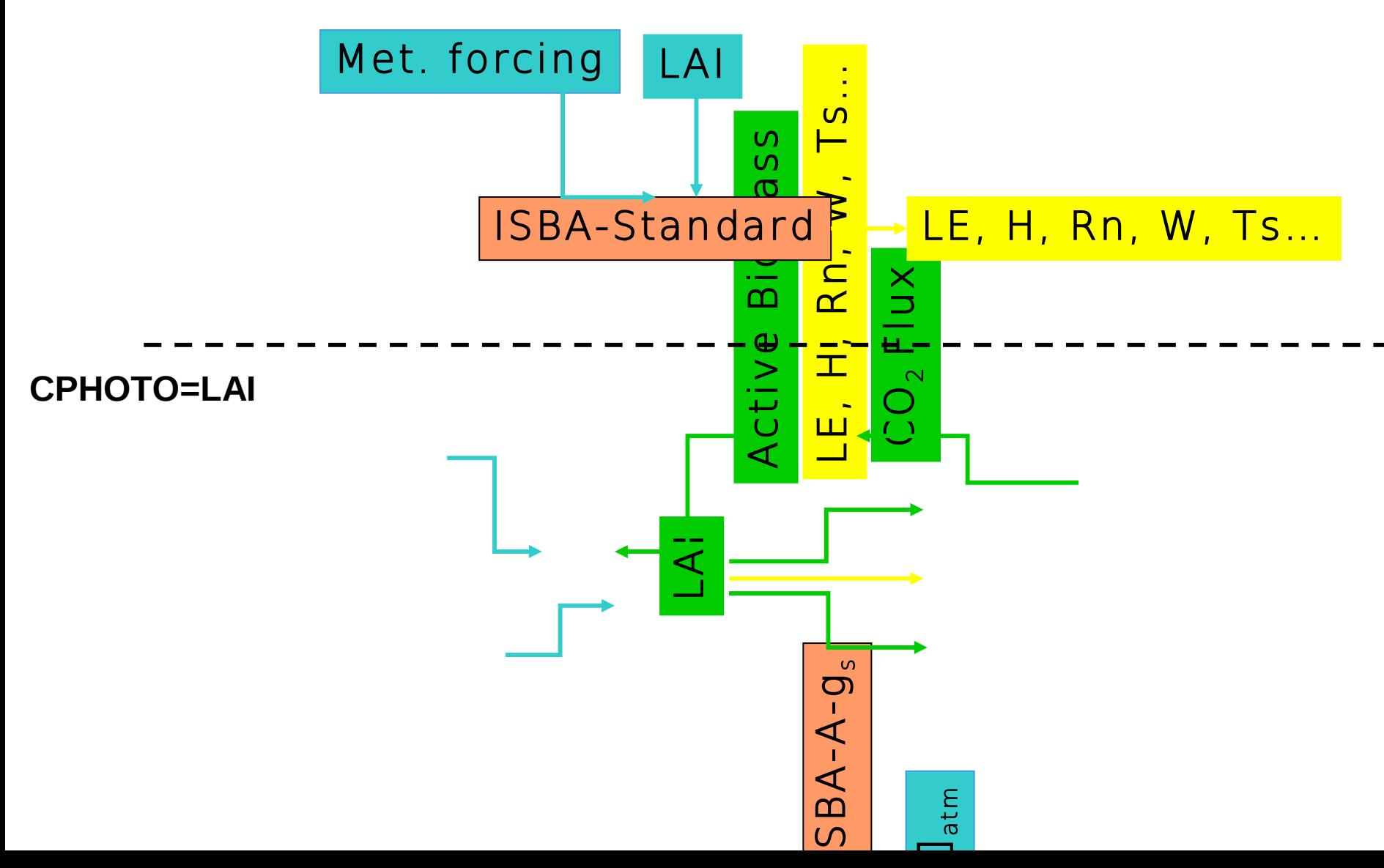

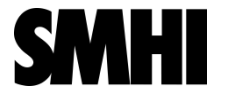

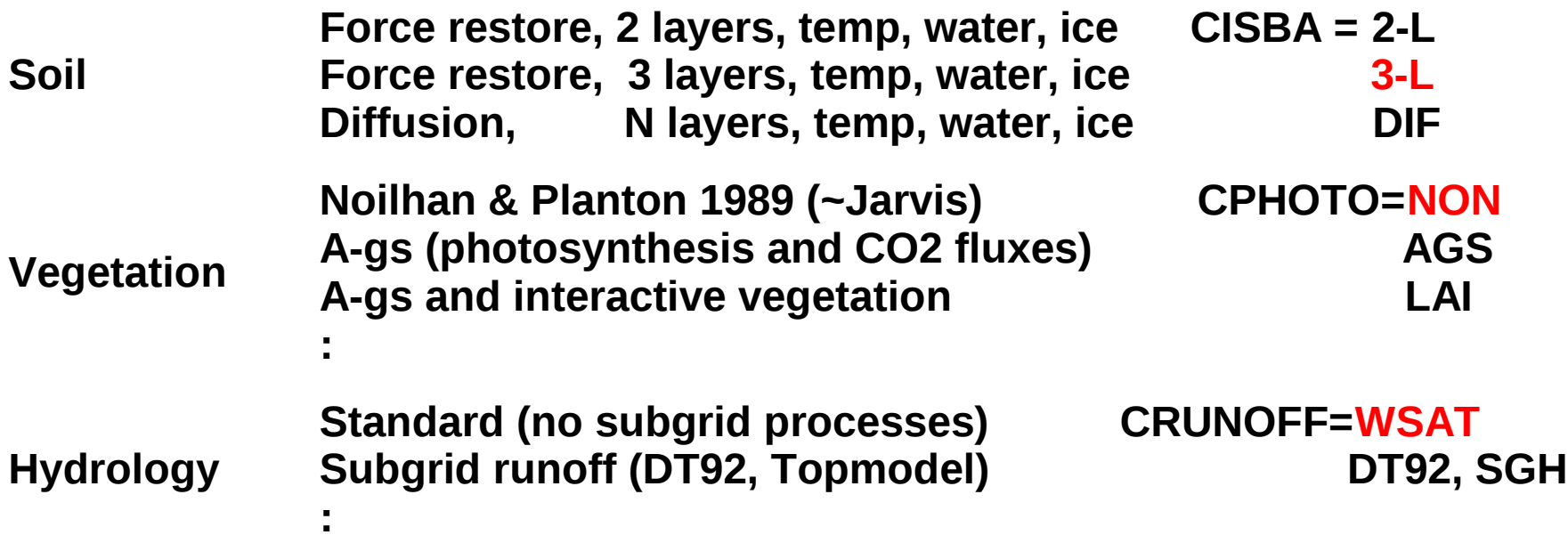

### Coupling SURFEX and TOPMODEL for flash floods…

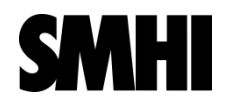

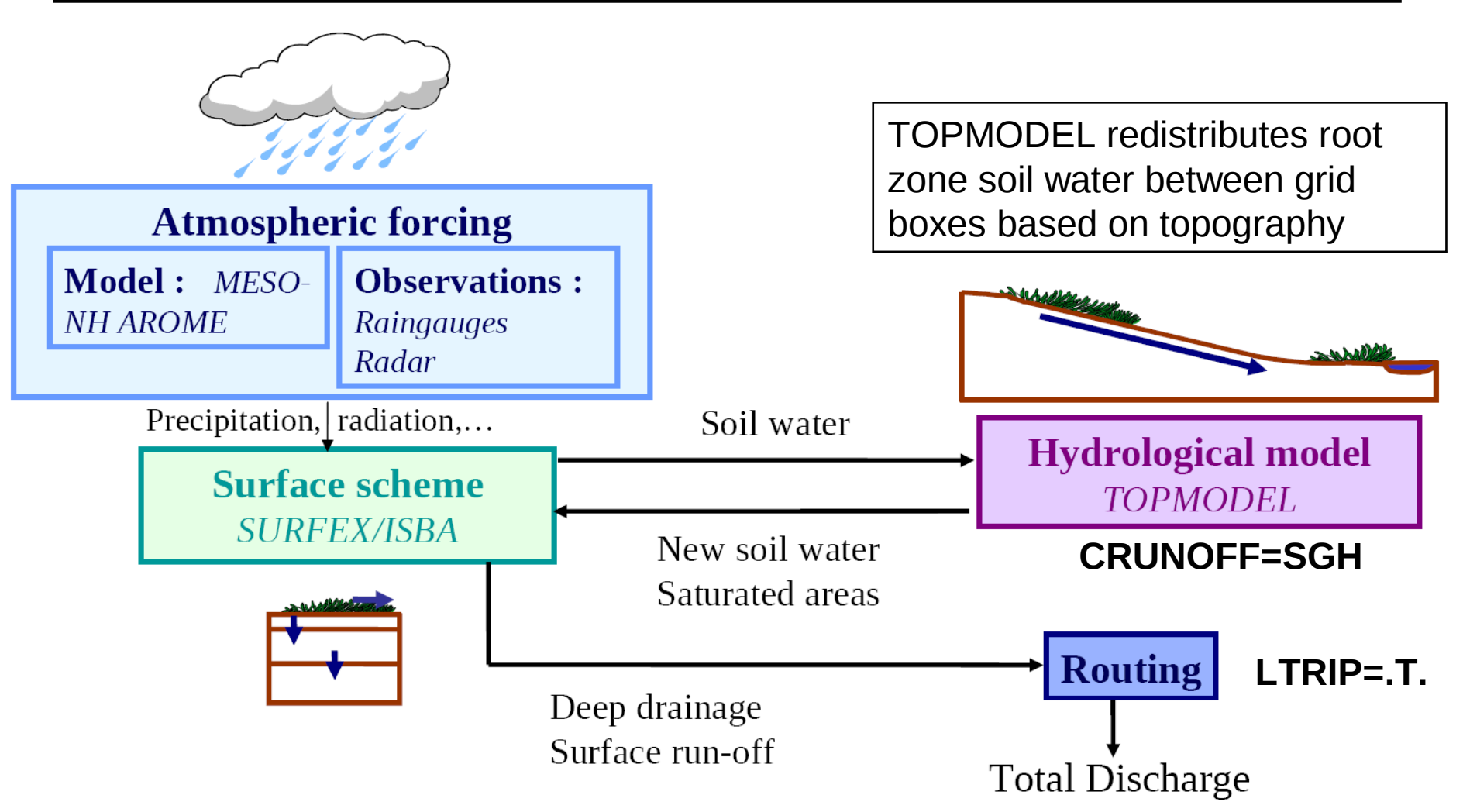

Contact : B. Vincendon, CNRM-GAME

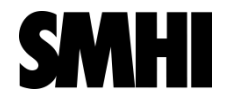

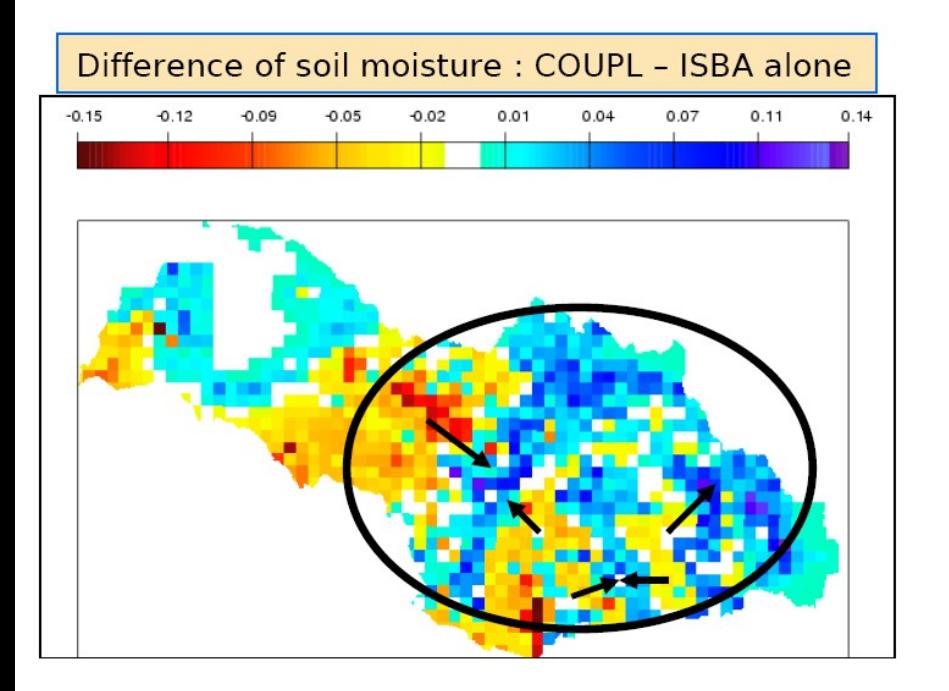

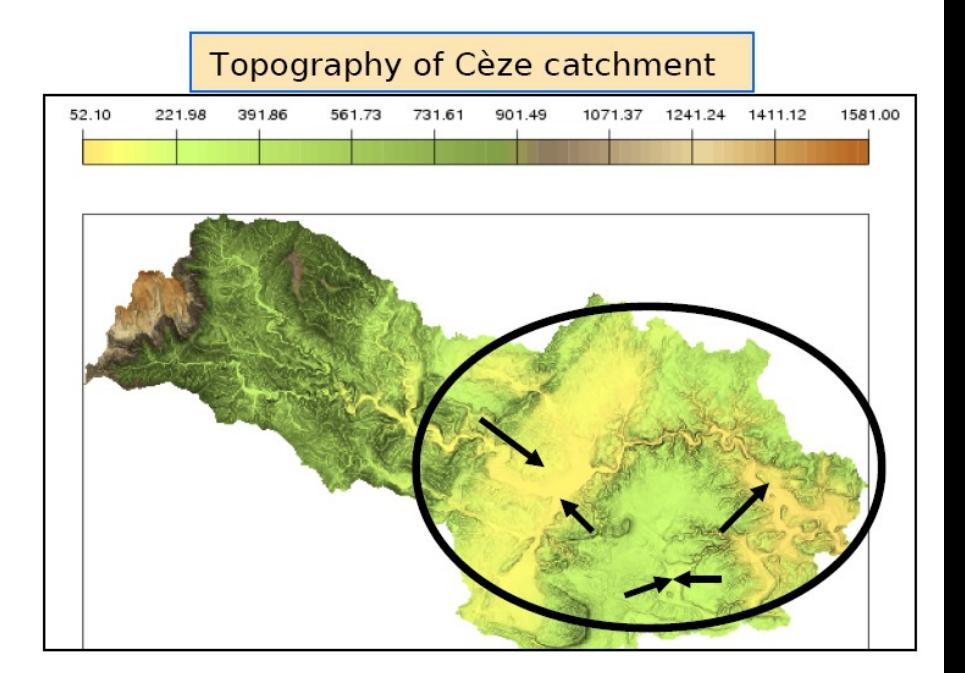

### **More realistic soil water contents**

### **High sensitivity to input rain rate**

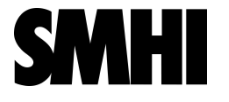

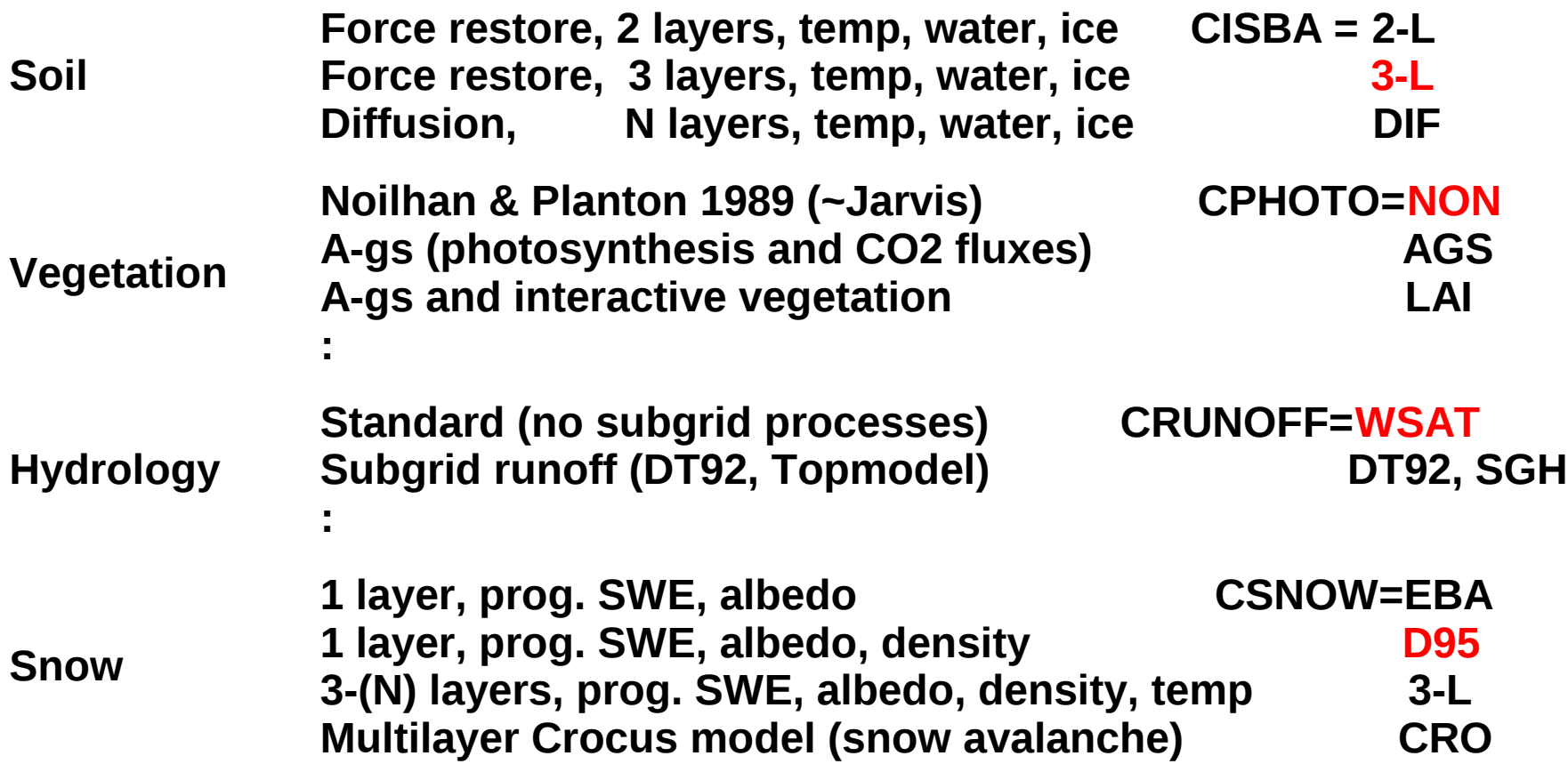

### **3-L snow scheme:**

- an N-layer scheme (default 3)
- explicit compaction (and melt densification)
- radiative transfer
- explicit energy budget: prognostic variables = albedo, density, SWE and *H*
- liquid water content (using enthalpy concept)

$$
H_{s i} = c_{s i} D_{s i} (T_{s i} - T_f) - L_f (W_{s i} - W_{l i})
$$
 New prog.

2 prognostic variables "for the price of one"...

$$
T_{s i} = T_f + (H_{s i} + L_f W_{s i}) / (c_{s i} D_{s i}) \t (W_{l i} = 0)
$$
  

$$
W_{l i} = W_{s i} + (H_{s i} / L_f) \t (T_{s i} = T_f)
$$

### SURFEX Surface BL scheme (canopy

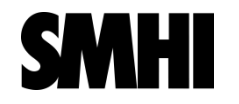

lowest atm.  $level \rightarrow$ "single-layer" surface scheme

coupled to an atmospheric model

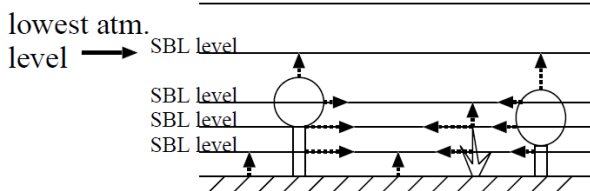

"single-layer" surface scheme + Surface Boundary Layer scheme coupled to an atmospheric model

**&NAM\_PREP\_ISBA LISBA\_CANOPY = .T.**

model)

**LCANOPY DRAG =.T. drag activated in SBL scheme within the canopy**

**&NAM\_PREP\_TEB LTEB\_CANOPY = .T.**

$$
\begin{cases}\n\frac{\partial U}{\partial t} = \frac{\partial U}{\partial t}(z = z_a) + Turb(U) + \text{drag}_{u} \\
\frac{\partial \theta}{\partial t} = \frac{\partial \theta}{\partial t}(z = z_a) + Turb(\theta) + \frac{\partial \theta}{\partial t}_{canopy} \\
\frac{\partial q}{\partial t} = \frac{\partial q}{\partial t}(z = z_a) + Turb(q) + \frac{\partial q}{\partial t}_{canopy}\n\end{cases}
$$

$$
\frac{\partial e}{\partial t} = Dyn.Prod. + Therm.Prod. + Diss. + \frac{\partial e}{\partial t}_{canopy}
$$

### SURFEX chemistry and aerosols

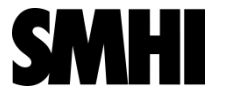

Processes for deposition and emission of chemical species do activate only if chemical species are present as concentrations and fluxes.

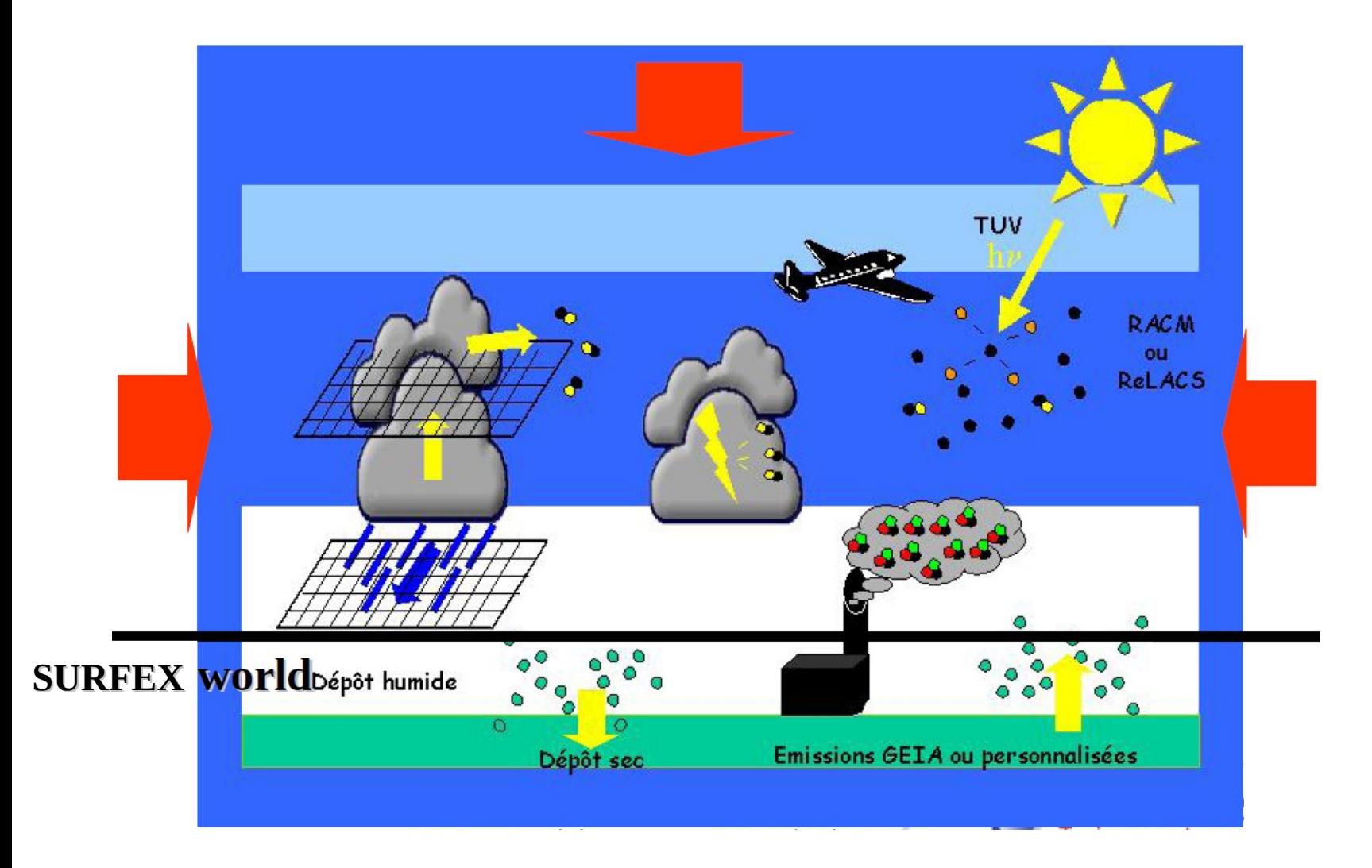

# SURFEX diagnostics

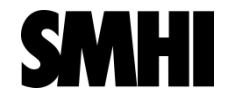

#### Namelist NAM\_DIAG\_SURF\_ATMn

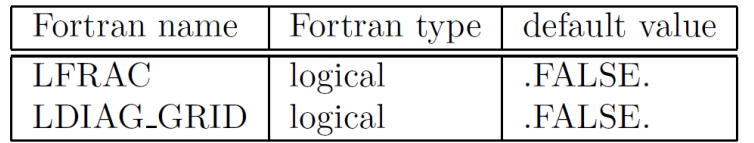

**=.T. save data for sea, lake, nature, town mean grid diagnostics**

#### Namelist NAM\_DIAG\_SURFn

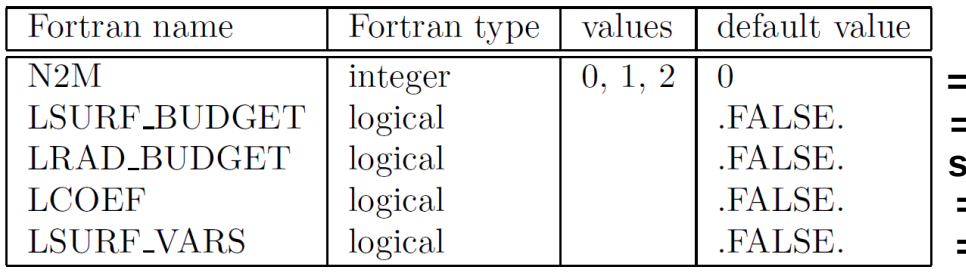

**=2 compute interpolated diag at 2m and 10m =.T. save fluxes at grid, tile and patch levels save radiation components for spectral bands =.T. save exchange coeff at grid and tile levels =.T. save qs at grid, tile and patch levels** 

#### Namelist NAM\_DIAG\_ISBAn

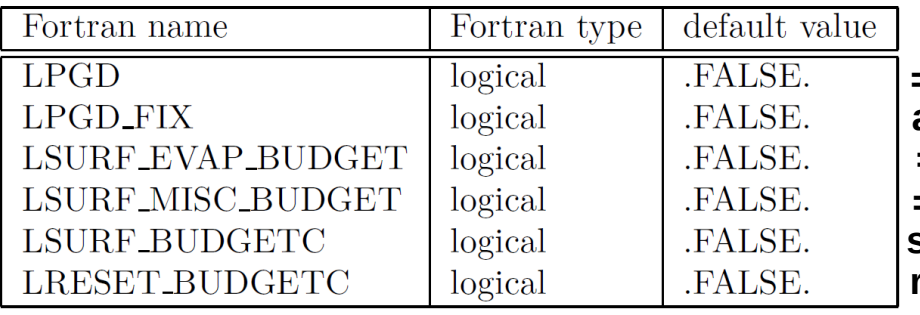

**=.T. save Ecoclimap physiographic fields also save static Ecoclimap physiographic fields =.T. save water fluxes at Nature and patch levels =.T. save misc fields, e.g. snow fraction save time integrated fluxes reset cumulative values at start of run** 

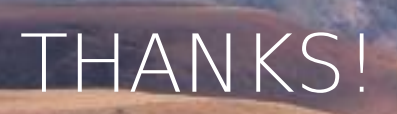

32 Drakensberg, South Africa, August 2006